Das folgende Verfahren ist rechnerisch identisch mit dem Normalverfahren; es unterscheidet sich nur in der Schreibweise des Rechenschemas. Alle Tipps und Anmerkungen, die über die Besonderheiten dieser Schreibweise hinausgehen, gelten genauso für das Normalverfahren.

Wir nutzen also dieses Kapitel, um die Methode der schriftlichen Division generell zu wiederholen. Das Abschätzen der Stellen des Quotienten – das eigentlich 'Schwierige' beim Dividieren – wird im Kapitel "Divisionshilfen" besprochen.

## 'Englische' Division . . . und allgemeine Hinweise

Diese Schreibweise des Divisions-Rechenschemas wird in angelsächsischen Ländern, China, Indien und Japan verwendet. Im Englischen heißt es 'Long Division'. ('Englische Division' ist meine eigene Bezeichnung dafür.)

Während im Normalverfahren die gewöhnliche Gleichungsschreibweise (von links nach rechts) benutzt wird

Dividend : Divisor  $=$  Quotient  $4 \t7 \t6 \t5 \t, 2 \t4 \t: 2 \t3 \t= \ldots$ 

verwendet man hier eine Tabellenschreibweise, bei der der Divisor links, der Dividend rechts und der Quotient stellengenau über dem Dividenden steht:

$$
\text{Divisor} \rightarrow \quad 2 \quad 3 \begin{array}{|l|l|} \hline \cdots & \cdots & \leftarrow \text{Quotient} \\ \hline 4 & 7 & 6 & 5, \quad 2 & 4 \\ \hline \end{array} \leftarrow \begin{array}{c} \hline \uparrow & \text{Quotient} \\ \hline \end{array}
$$

(Wenn man das Normalverfahren gew¨ohnt ist, muss man beim Hinschreiben der Aufgabe gut achtgeben, dass man nicht die Positionen von Dividend und Divisor verwechselt.)

Wie viele schriftliche Rechenverfahren lebt insbesondere die 'Englische Division' davon, dass man das Rechenschema sauber und stellengenau aufschreibt.

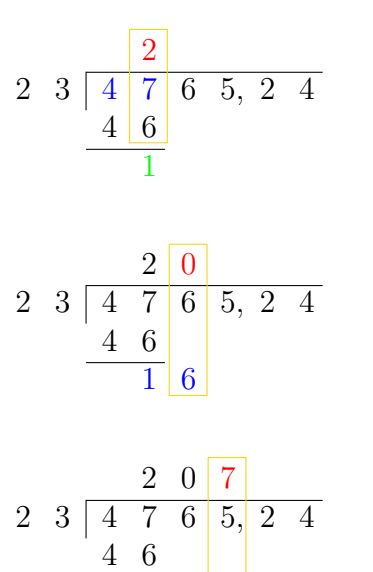

 $1 \quad 6 \mid 5$  $1 \t6 \underline{1}$ 

4

 $47 \cdot 23 = 2$  Rest 1

Die Quotientenstelle Q = 2 steht genau über der Einerstelle des jeweiligen Teil-Dividenden  $T = 47$ 

 $16 : 23 = 0$  Rest 16

Immer, wenn T kleiner ist als der Divisor D, kann man  $Q = 0$  sofort als nächste Quotientenstelle hinschreiben.

Wenn  $Q = 0$  ist, lässt man das zugehörige  $T = 16$  stehen und ergänzt es sofort um die nächste Dividendenstelle zu  $T = 165$ . Das spart Schreibarbeit.

 $165 : 23 = 7$  Rest 4

$$
\begin{array}{r}\n2 & 3 \overline{)4 \overline{7} + 6 \overline{5}, 2 \overline{4}} \\
4 & 6 \\
\hline\n1 & 6 & 5 \\
\hline\n1 & 6 & 1 \\
\hline\n4 & \\
2 & 3 \overline{)4 \overline{7} + 6 \overline{5}, 2 \overline{4}} \\
\underline{4 & 6} \\
1 & 6 & 5 \\
\hline\n1 & 6 & 1 \\
4 & 2 \\
\underline{2 & 3} \\
1 & 9 & 4 \\
\hline\n1 & 0 \\
2 & 3 \overline{)4 \overline{7} + 6 \overline{5}, 2 \overline{4} \overline{0} \\
1 & 6 & 5 \\
\underline{4 & 6} \\
1 & 6 & 5 \\
\underline{4 & 6} \\
1 & 6 & 1 \\
\hline\n4 & 2 \\
\underline{2 & 3} \\
1 & 9 & 4 \\
\hline\n1 & 0 & 0 \\
\underline{9 & 2} \\
8 & 0 & 6 \\
9 & \dots\n\end{array}
$$

Die Dezimalkommas des Dividenden und des Quotienten stehen genau übereinander. Wenn der Dividend eine ganze Zahl ist, setzt man das Komma hinter seine letzte Ziffer.

 $42:23=1$  Rest 19  $194:23=8$  Rest 10

Die Vielfachen QD des Divisors berechnet man wie bei der schriftlichen Multiplikation von  $D$  mit dem aktuellen  $Q$ . Die auftretenden Multiplikations-Uberträge merkt man sich 'mit den Fingern', die Ergebnisse notiert man stellengenau unter dem jeweiligen  $T$  (bzw.  $Q$ ).

Den Rest erhält man durch schriftliche Subtraktion  $T-QD$ .

Wenn alle Stellen des Dividenden abgearbeitet sind, ergänzt man ihn so lange mit anhängenden Nullen (grau) bis die gewünschte Genauigkeit des Ergebnisses erreicht ist.

 $100:23 = 4$  Rest 8  $80:23 = 3$  Rest 11

Die ergänzenden Nullen muss man nicht unbedingt hinschreiben; der horizontale Trennstrich sollte aber bis zum Ende des Quotienten durchgezogen werden

Als Endergebnis erhalten wir also  $4765.24 : 23 = 207.1843...$ 

## Kommentare und Ergänzungen

1) Der große Vorteil der 'Englischen' Division ist, dass jede Quotientenstelle genau über der Einerstelle des zugehörigen Teil-Dividenden steht. Das erleichtert die Zuordnung z.B. bei einer Fehlersuche oder bei erneuter Verwendung eines schon einmal berechneten Vielfachen des Divisors (s. 'Quotienten-Recycling' im Kapitel "Divisionshilfen"). Auch die Platzierung des Dezimalkommas im Ergebnis ist direkt ersichtlich und wird nicht so leicht vergessen.

Ein (kleiner) Nachteil ist die erwähnte Gefahr, dass man beim Hinschreiben der Tabelle, wenn man das Normalverfahren gewöhnt ist, Dividend und Divisor vertauscht. 2) Die Verwendung von kariertem Papier erleichtert das stellengenaue Aufschreiben des Rechenschemas.

3) Wenn der Divisor eine nicht-ganze Zahl ist, dann verschiebt man wie gewohnt die Dezimalkommas von Dividend und Divisor so lange in dieselbe Richtung bis der Divisor ganzzahlig geworden ist. Der Wert des Quotienten wird durch diese Operation (Erweitern mit  $10^n$ ) nicht verändert.

 $123.45: 6.7 = 1234.5: 67.$ 

 $1.2345: 0.0067 = 12345. : 67.$ 

Gegebenenfalls muss man zusätzliche Nullen an den Dividenden anhängen:

 $123.45: 6.7809 = 123.4500: 6.7809 = 1234500: 67809.$ 

Die Division durch den nun ganzzahligen Divisor erfolgt nach der üblichen Methode.

Enthält ein ganzzahliger Divisor anhängende Nullen, kann man ihn durch gleichsinnige Kommaverschiebung verkürzen und sich dadurch Schreibarbeit sparen:

 $12345.6:6700 = 123.456:67.00 = 123.456:67.$ 

In allen Fällen, insbesondere bei Zahlen mit vielen führenden oder anhängenden Nullen, kann man die Exponentialschreibweise verwenden:

 $0.0000123: 450000 = 123 \cdot 10^{-7}$ :  $(45 \cdot 10^{4}) = (123 \cdot 45) \cdot 10^{-11}$ 

Die eigentliche Division beschränkt sich auf die signifikanten Stellen von Dividend und Divisor, die dann ganze Zahlen sind.

## 4) Ganzzahldivision

$$
\begin{array}{r|rrrr}\n4 & 1 & 7 & 1 & 6 \\
4 & 1 & & & & \\
\hline\n& 4 & 1 & & & & \\
\hline\n& 7 & 0 & & & & \\
& 4 & 1 & & & & \\
\hline\n& 2 & 9 & 3 & & & \\
& 2 & 8 & 7 & & & \\
\hline\n& 6 & 7 & & & & \\
& & 2 & 6 & 1 & & \\
& & 2 & 4 & 6 & & \\
\hline\n& 1 & 5 & & & & \\
\end{array}
$$

 $4 \quad 1 \quad \boxed{ \begin{array}{c} 1 \quad 1 \quad 7 \quad 1 \quad 6, \ 3 \quad \ldots \\ 4 \quad 1 \quad \boxed{ \ 4 \quad 8 \quad 0 \quad 3 \quad 7 \quad 1, \ 0 \quad \ldots \end{array}}$ 

 $\frac{1}{1}$ 

 $\frac{1}{2}$   $\frac{2}{7}$ 

 $\cdot$  .

Sind Dividend und Divisor beide ganze Zahlen, dividiert man bis zum Ende der Dividendenstellen ganz normal:

$$
48:41 = 1
$$
 Rest 7  
70:41 = 1 Rest 29  
293:41 = 7 Rest 6  
67:41 = 1 Rest 26  
261:41 = 6 Rest 15

Jetzt kann man die Rechnung mit einem ganzzahligen Quotienten und einem Divisionsrest abbrechen:

 $480371:41 = 11716$  Rest 15

Für ein dezimales Ergebnis, setzt man nach der letzten Dividendenstelle im Quotienten (und Dividenden) das Dezimalkomma. Dann fährt mit der Division durch Ergänzung des Dividenden mit Nullen fort.

5) Wenn der Divisor größer ist als der Dividend, kommt ein Quotient kleiner als 1 heraus. Unter Beachtung eines Rechenschrittes am Anfang kann man ganz normal dividieren:

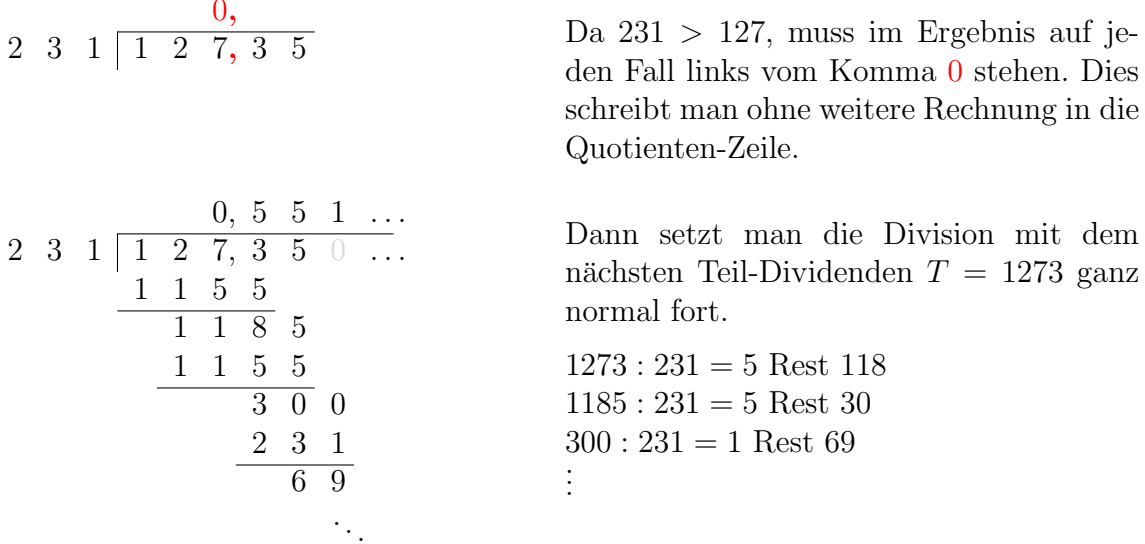

Noch einfacher ist das Schema, wenn man den Dividenden mit der ersten Stelle beginnend Stelle für Stelle abarbeitet. Solange dabei der Teil-Dividend kleiner ist als der Divisor, notiert man als Quotientenstelle  $Q = 0$ . Das Dezimalkomma setzt man an der passenden Stelle. Führende Nullen muss man dabei, abgesehen von der Null unmittelbar links vom Komma, nicht aufschreiben

$$
\begin{array}{ccccccccc}\n & 0 & 0 & 0 & 5 & 5 & 1 & \dots \\
 & & 1 & 1 & 2 & 7 & 3 & 5 & 0 & \dots \\
 & & 1 & 1 & 5 & 5 & & & \\
\hline\n & 1 & 1 & 8 & 5 & & & & \\
 & & 1 & 1 & 5 & 5 & & & \\
 & & 3 & 0 & 0 & & & & \\
 & & & 2 & 3 & 1 & & & \\
 & & & & 6 & 9 & & & \dots\n\end{array}
$$

Die beiden ersten Schritte sind sozusagen nur pro forma:

 $1:231 = 0$  Rest 1  $12:231=0$  Rest 12  $127:231=0$  Rest 127  $1273:231=5$  Rest 118 ÷

6) Das Vorliegen eines periodischen Bruches erkennt man, wenn man bereits alle Stellen des Dividenden abgearbeitet hat und schon dabei ist, Nullen zu ergänzen: Tritt dann ein Teil-Dividend  $T$  ein zweites Mal auf, müssen sich die Quotientenstellen spätestens ab dem ersten Auftreten von  $T$  ständig wiederholen. (Es kann allerdings sein, dass die Periode des Bruchs schon vorher beginnt.)

$$
\begin{array}{r}\n4, 6, 7, 5, 6, \ldots \\
3, 7 \overline{\smash)1, 7, 3, 0, 0, 0, 0} \\
\underline{1, 4, 8} \\
2, 5, 0 \\
\underline{2, 2, 2} \\
2, 8, 0 \\
\underline{2, 5, 9} \\
2, 1, 0 \\
\underline{1, 8, 5} \\
2, 2, 2 \\
\underline{2, 8} \\
2, 2, 2 \\
\underline{2, 8} \\
\vdots\n\end{array}
$$

Da die Reste ab ersten Auftreten von  $T =$ 250 immer nur mit Nullen ergänzt werden, weiß man beim zweiten Auftreten von  $T =$ 250, dass sich die Quotientenstellen immer wiederholen.

 $173:37 = 4.\overline{675}$